# Δραστηριότητα Scratch "Ο ραφτάκος των λέξεων"

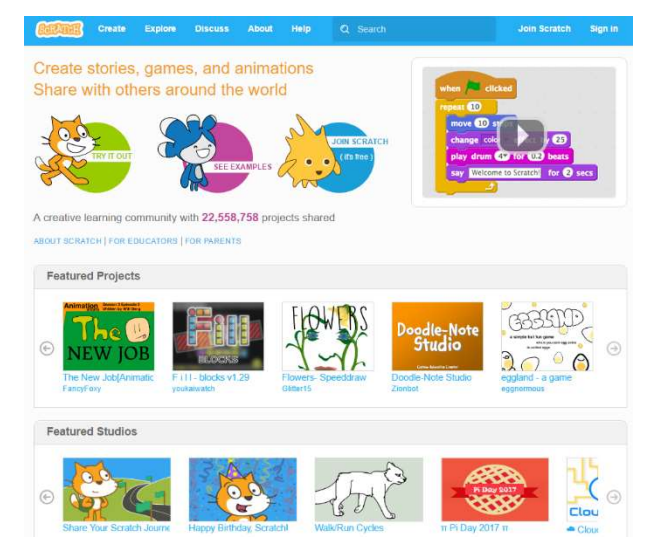

Για προσωπικούς υπολογιστές χρησιμοποιούμε το Scratch.

Το περιβάλλον ανάπτυξης εφαρμογών βρίσκεται στη διεύθυνση <u>https://scratch.mit.edu/</u>1 και δεν χρειάζεται εγκατάσταση, καθώς λειτουργεί online μέσα από οποιονδήποτε φυλλομετρητή υποστηρίζει την εκτέλεση εφαρμογών Flash.

Προϋπόθεση είναι να υποστηρίζεται το Adobe Flash Player για το φυλλομετρητή μας.

Σε ορισμένους φυλλομετρητές πρέπει να γίνει εγκατάσταση του Adobe Flash Player<sup>2</sup>.

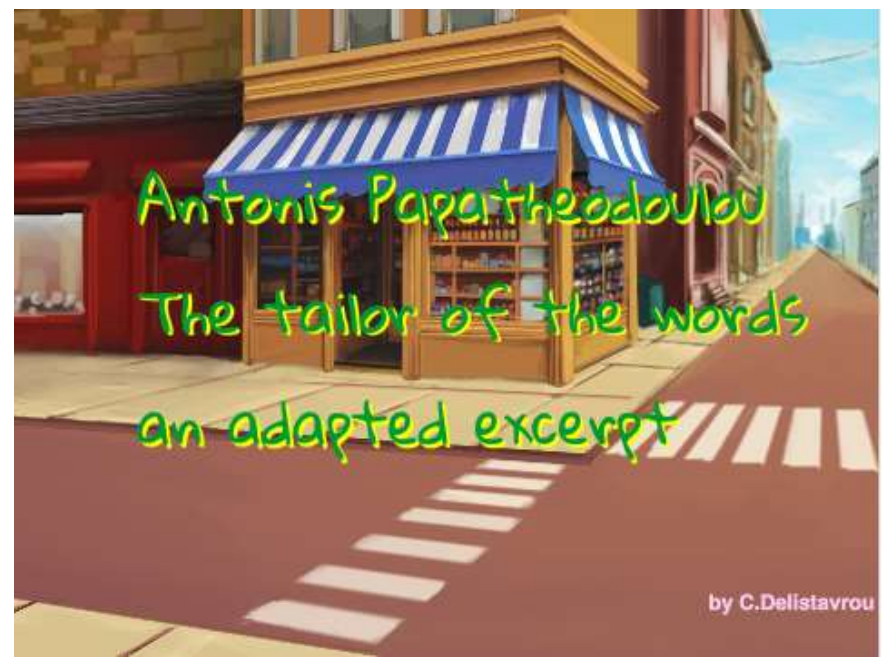

#### Συστατικά

Το Έργο αποτελείται από ένα Σκηνικό και οκτώ Αντικείμενα.

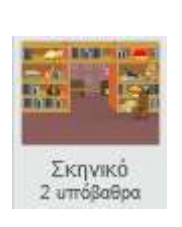

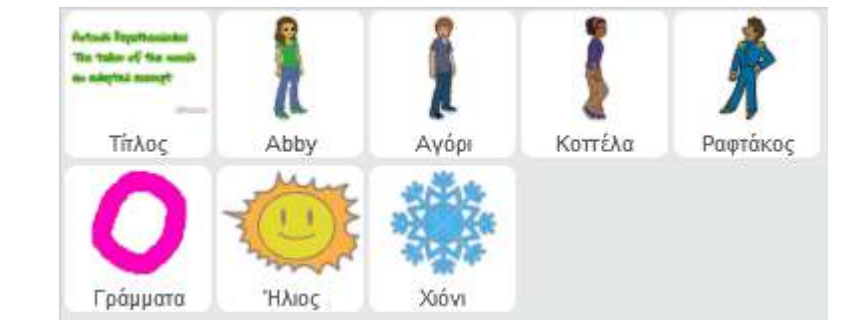

-1 Offline εγκατάσταση για την ανάπτυξη εφαρμογών χωρίς σύνδεση στο διαδίκτυο από τη διεύθυνση https://scratch.mit.edu/scratch2download/.

<sup>2</sup> Διαθέσιμο από https://get.adobe.com/flashplayer/.

## 1. Σκηνικό

Αποτελείται από δύο Υπόβαθρα: urban2, room1 και ένα Σενάριο.

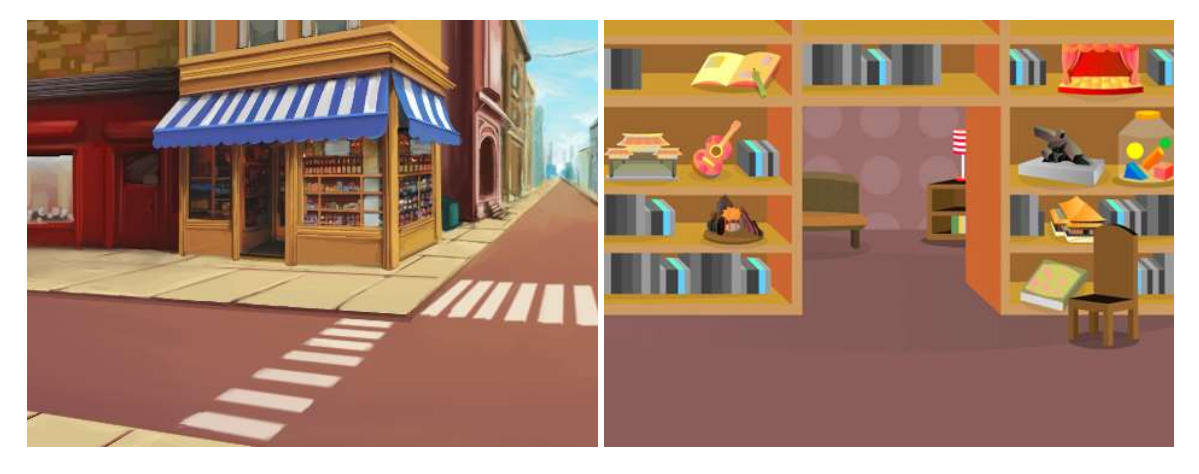

## Σενάριο Σκηνικού

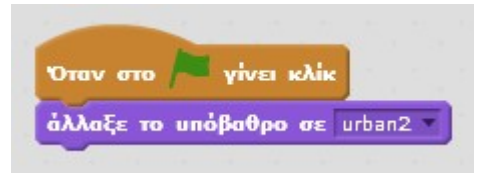

#### 2. Αντικείμενο "Τίτλος"

Δημιουργούμε δύο Σενάρια, μία Ενδυμασία και έναν Ήχο.

#### α) Σενάρια αντικειμένου "Τίτλος"

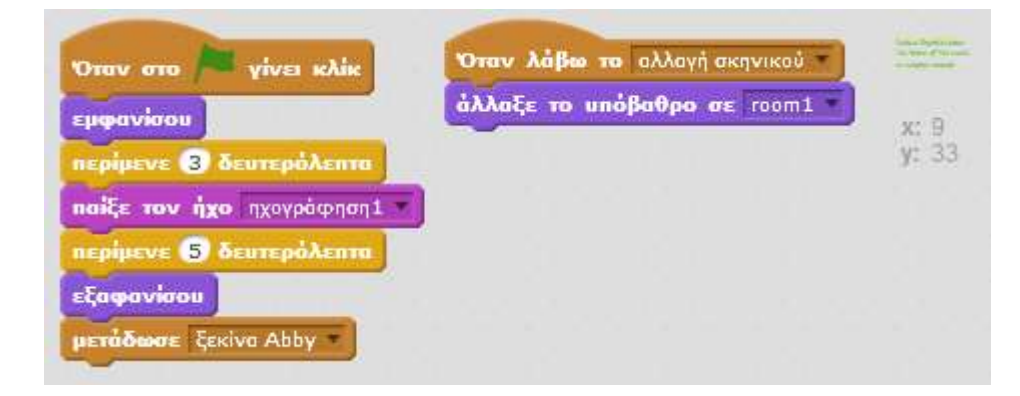

β) Ενδυμασία αντικειμένου "Τίτλος"

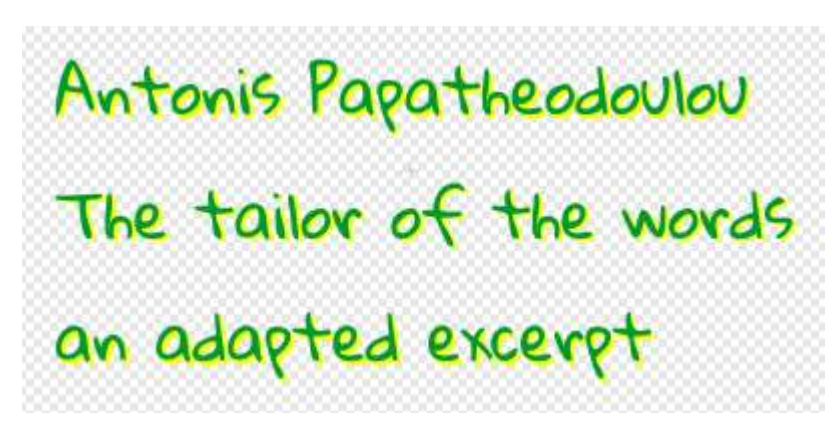

# γ) Ήχος αντικειμένου "Τίτλος"

Ηχογραφούμε το κείμενο της Ενδυμασίας.

# 3. Αντικείμενο "Abby"

Χρησιμοποιούμε το αντικείμενο Abby για το οποίο δημιουργούμε δύο Σενάρια.

# α) Σενάρια αντικειμένου "Abby"

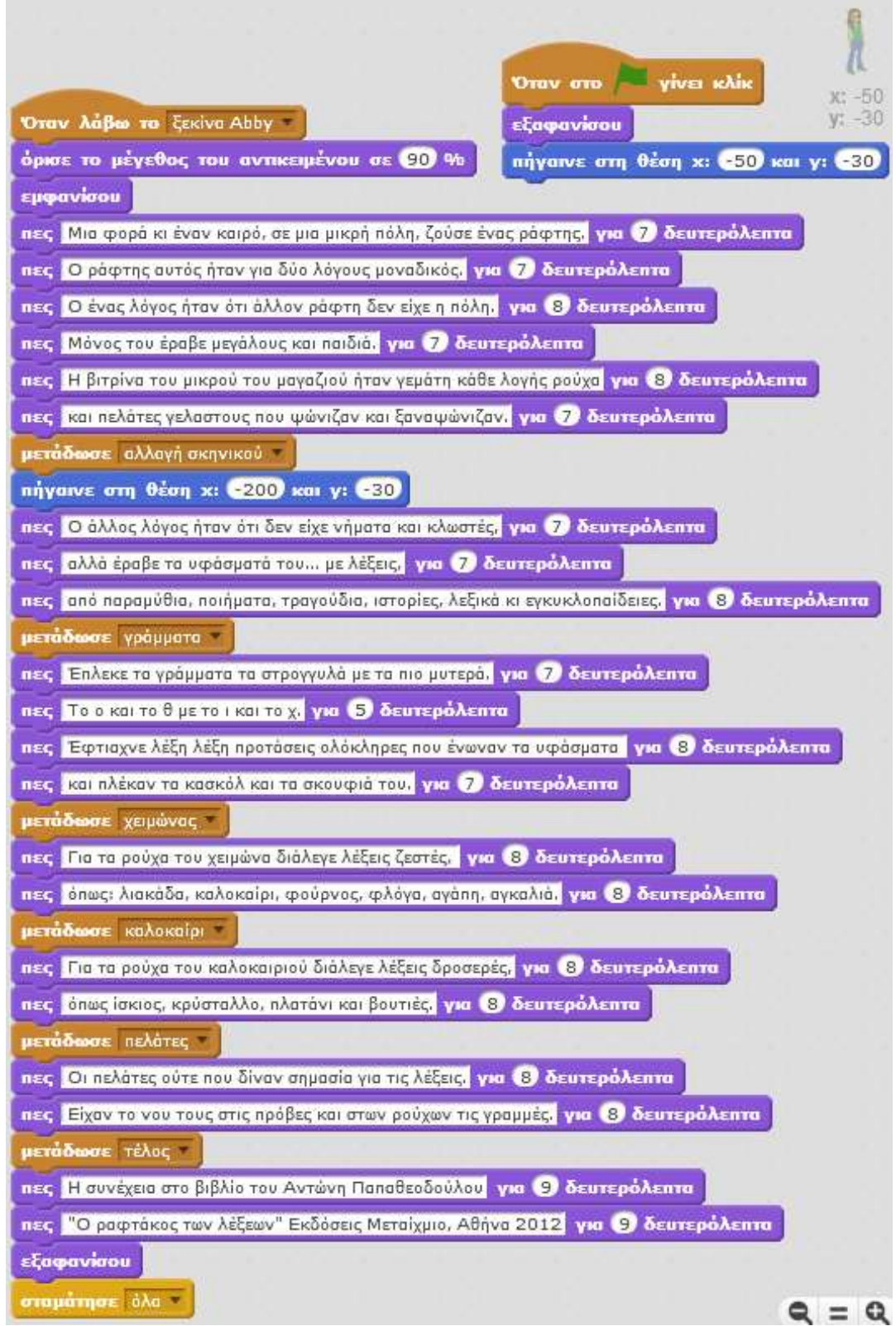

# Το κείμενο των εντολών πες της Abby

- ̶ Μια φορά κι έναν καιρό, σε μια μικρή πόλη, ζούσε ένας ράφτης.
- ̶ Ο ράφτης αυτός ήταν για δύο λόγους μοναδικός.
- ̶ Ο ένας λόγος ήταν ότι άλλον ράφτη δεν είχε η πόλη.
- ̶ Μόνος του έραβε μεγάλους και παιδιά.
- ̶ Η βιτρίνα του μικρού του μαγαζιού ήταν γεμάτη κάθε λογής ρούχα
- ̶ και πελάτες γελαστούς που ψώνιζαν και ξαναψώνιζαν.
- ̶ Ο άλλος λόγος ήταν ότι δεν είχε νήματα και κλωστές,
- ̶ αλλά έραβε τα υφάσματά του... με λέξεις,
- ̶ από παραμύθια, ποιήματα, τραγούδια, ιστορίες, λεξικά κι εγκυκλοπαίδειες.
- ̶ Έπλεκε τα γράμματα τα στρογγυλά με τα πιο μυτερά.
- ̶ Το ο και το θ με το ι και το χ.
- ̶ Έφτιαχνε λέξη λέξη προτάσεις ολόκληρες που ένωναν τα υφάσματα
- ̶ και πλέκαν τα κασκόλ και τα σκουφιά του.
- ̶ Για τα ρούχα του χειμώνα διάλεγε λέξεις ζεστές,
- ̶ όπως: λιακάδα, καλοκαίρι, φούρνος, φλόγα, αγάπη, αγκαλιά.
- ̶ Για τα ρούχα του καλοκαιριού διάλεγε λέξεις δροσερές,
- ̶ όπως ίσκιος, κρύσταλλο, πλατάνι και βουτιές.
- ̶ Οι πελάτες ούτε που δίναν σημασία για τις λέξεις.
- ̶ Είχαν το νου τους στις πρόβες και στων ρούχων τις γραμμές.
- ̶ Η συνέχεια στο βιβλίο του Αντώνη Παπαθεοδούλου "Ο ραφτάκος των λέξεων"
- ̶ Εκδόσεις Μεταίχμιο, Αθήνα 2012

#### 4. Αντικείμενο "Γράμματα"

Αποτελείται από τρία Σενάρια και τέσσερεις Ενδυμασίες.

#### α) Σενάρια αντικειμένου "Γράμματα"

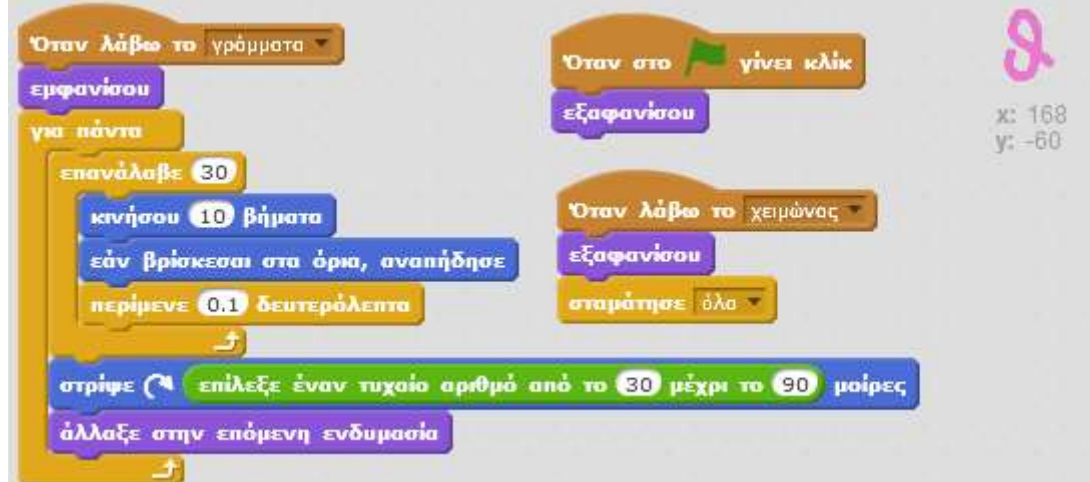

# β) Ενδυμασίες αντικειμένου "Γράμματα"

Ζωγραφίζουμε τέσσερα γράμματα σε διαφορετικές Ενδυμασίες του αντικειμένου.

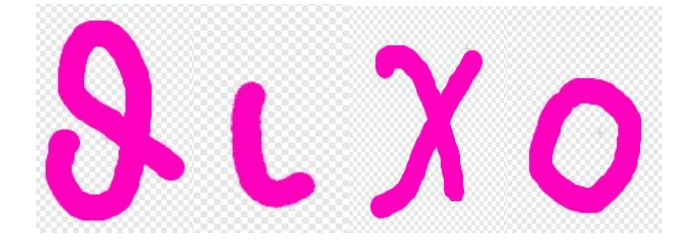

#### 5. Αντικείμενο "Αγόρι"

Χρησιμοποιούμε το αντικείμενο Dee για το οποίο δημιουργούμε πέντε Σενάρια.

## α) Σενάρια αντικειμένου "Αγόρι"

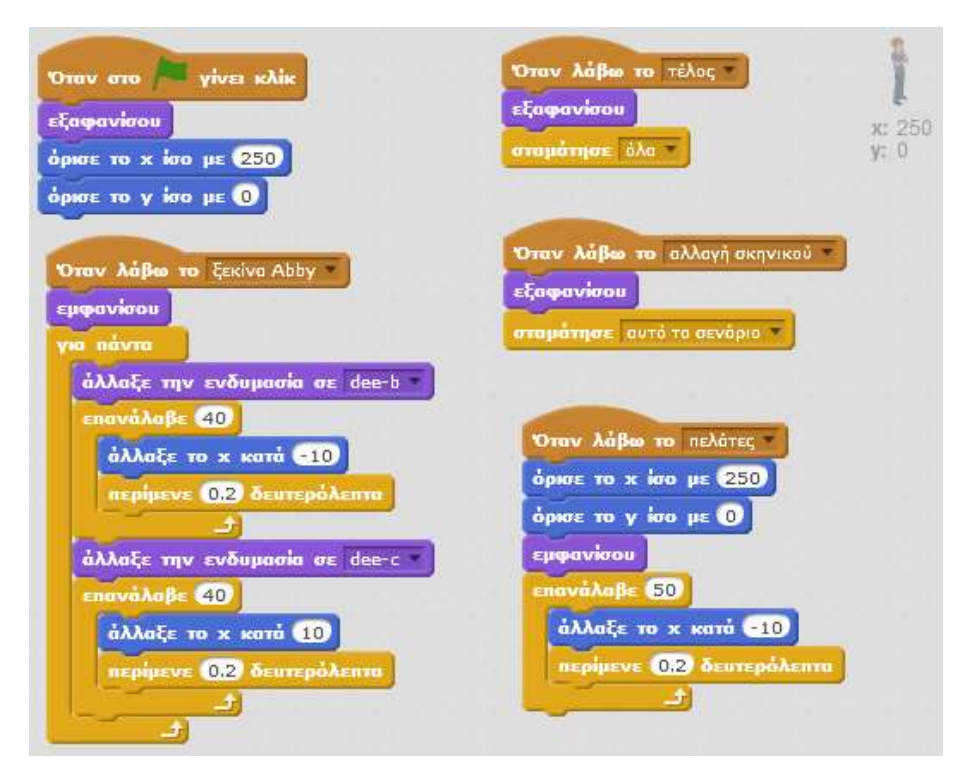

#### 6. Αντικείμενο "Ήλιος"

Χρησιμοποιούμε το αντικείμενο Sun για το οποίο δημιουργούμε τρία Σενάρια.

#### α) Σενάρια αντικειμένου "Ήλιος"

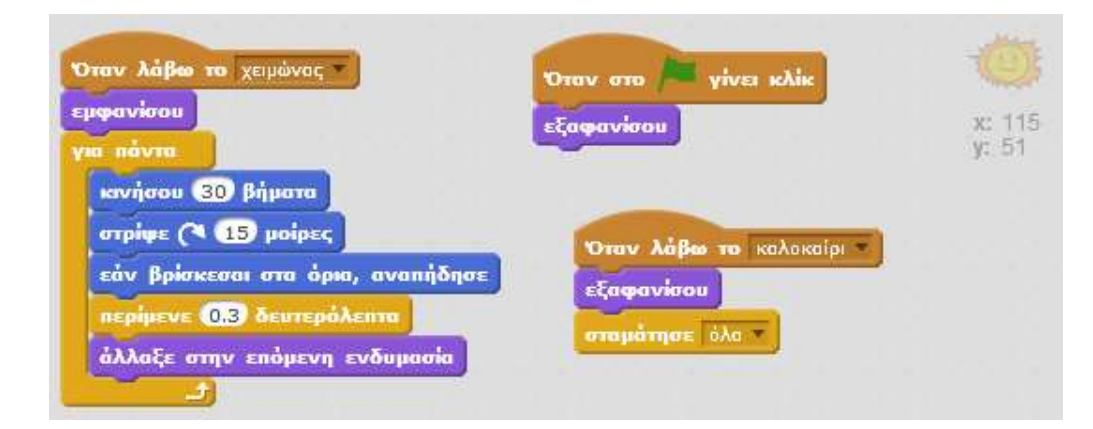

## 7. Αντικείμενο "Κοπέλα"

Χρησιμοποιούμε το αντικείμενο Avery Walking για το οποίο δημιουργούμε πέντε Σενάρια.

## α) Σενάρια αντικειμένου "Κοπέλα"

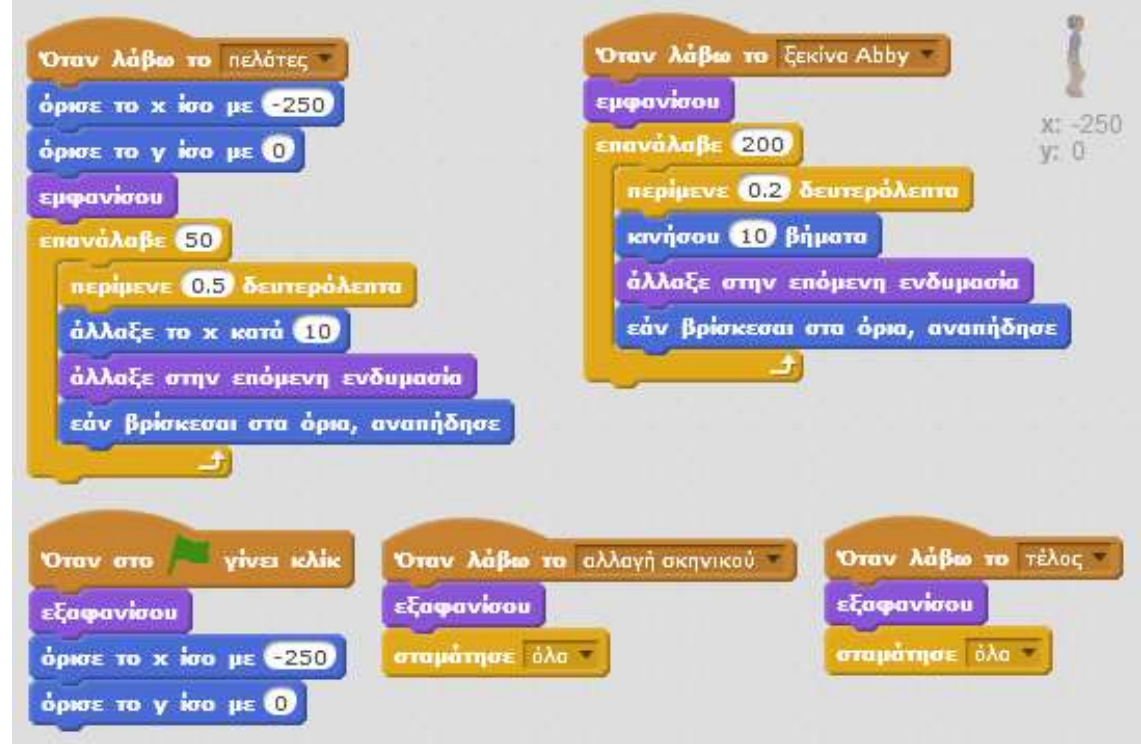

#### 8. Αντικείμενο "Χιόνι"

Χρησιμοποιούμε το αντικείμενο Snowflake για το οποίο δημιουργούμε τρία Σενάρια.

#### α) Σενάρια αντικειμένου "Χιόνι"

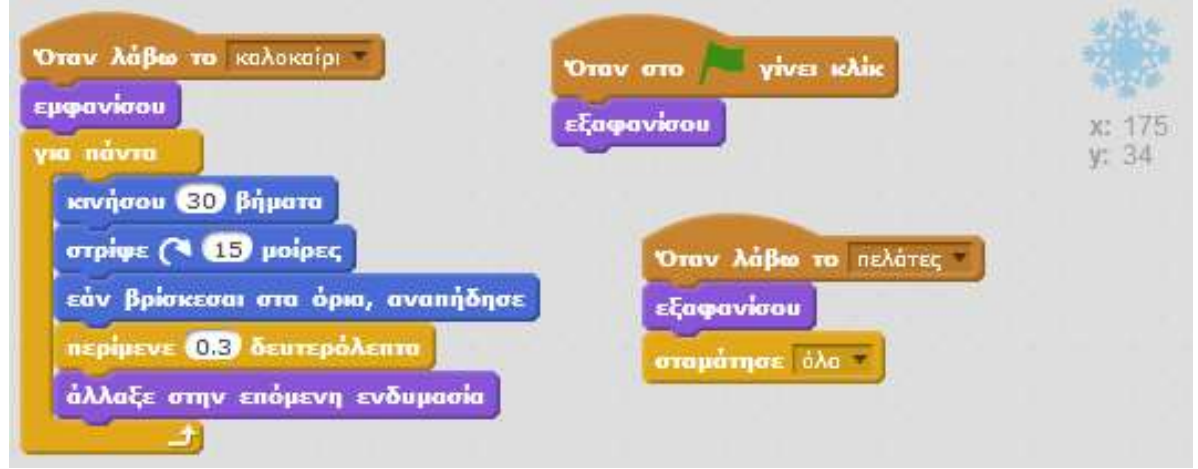

#### 9. Αντικείμενο "Ραφτάκος"

Χρησιμοποιούμε το αντικείμενο Prince για το οποίο δημιουργούμε τρία Σενάρια, μία επιπλέον Ενδυμασία και εκμεταλλευόμαστε έναν έτοιμο Ήχο.

#### α) Σενάρια αντικειμένου "Ραφτάκος"

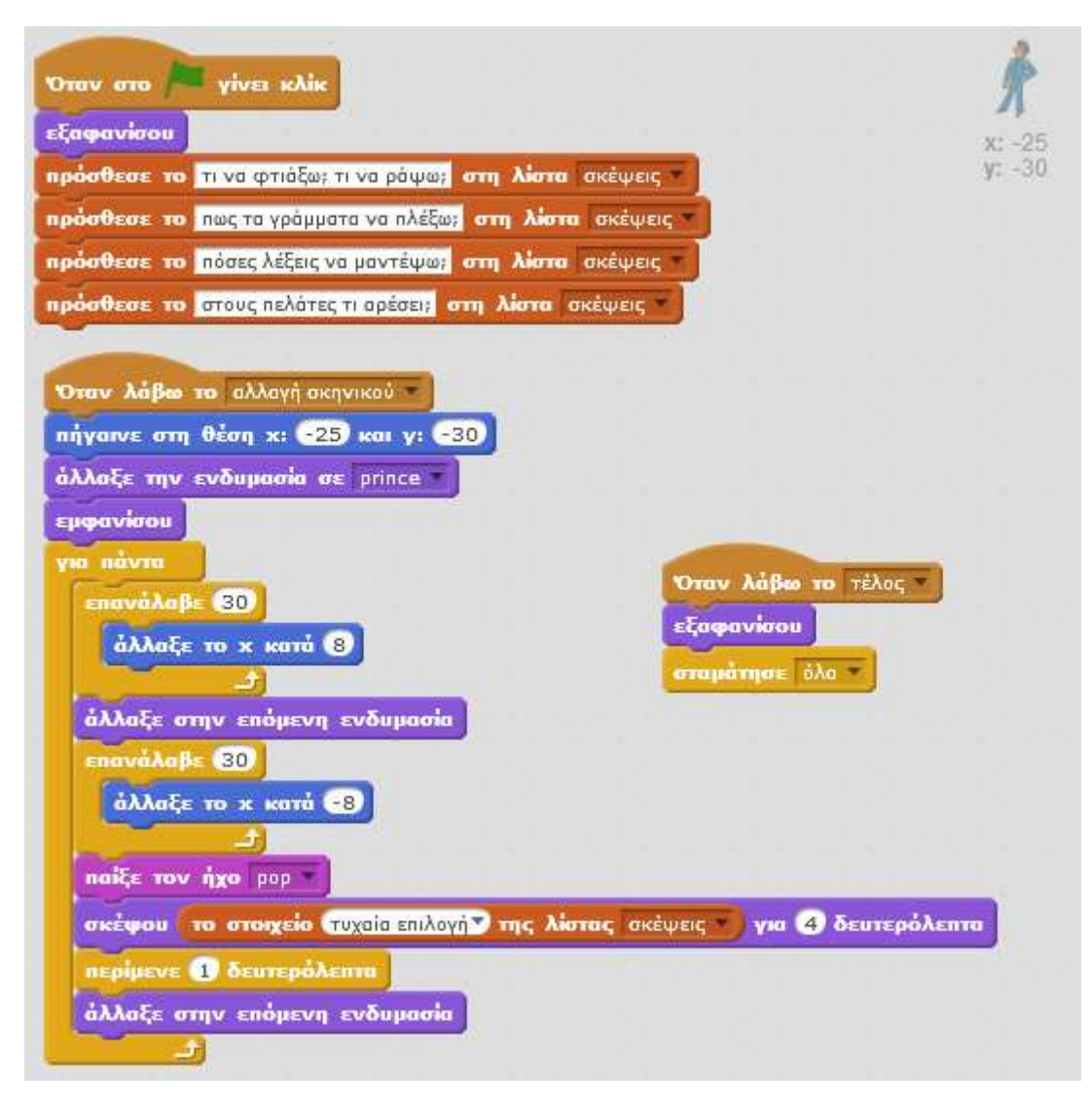

# β) Ενδυμασίες αντικειμένου "Ραφτάκος"

Χρησιμοποιώντας την Οριζόντια αντιστροφή ( <sup>DÎd</sup> ) δημιουργούμε μία επιπλέον Ενδυμασία στην οποία ο Ραφτάκος κοιτάζει αριστερά.

# γ) Ήχος αντικειμένου "Ραφτάκος"

Χρησιμοποιούμε τον έτοιμο ήχο pop.